# Repeated Categorical Outcome Analysis

Note updated April 28, 2019

Wan Nor Arifin Unit of Biostatistics and Research Methodology, Universiti Sains Malaysia.

> *Email: wnarifin@usm.my Website: wnarifin.github.io*

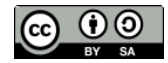

©Wan Nor Arifin under the [Creative Commons Attribution-ShareAlike 4.0 International License.](http://creativecommons.org/licenses/by-sa/4.0/.)

#### **Contents**

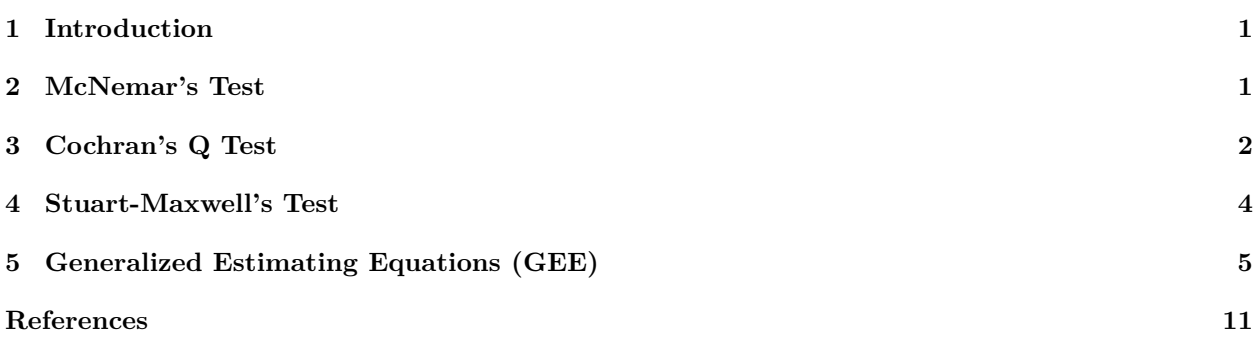

### <span id="page-0-0"></span>**1 Introduction**

Dealing with repeated categorical outcomes, there are several options of analysis. The choice of analysis depends on the data:

- Dependent/outcome variable (DV): binary, multinomial, ordinal.
- Repetition/measure: 2 times,  $> 2$  times.

The options are:

- 1. DV: Binary, Measure: 2 times. Analysis: McNemar's Test
- 2. DV: Binary, Measure: > 2 times. Analysis: Cochran's Q Test
- 3. DV: Multinomial, Measure: 2 times. Analysis: Stuart-Maxwell's Test.
- 4. DV: Binary/Multinominal, Measure:  $\geq 2$  times. Analysis: Generalized Estimating Equations (GEE).

Basically GEE can do 1-3, but we go through each basic analysis.

### <span id="page-0-1"></span>**2 McNemar's Test**

For DV: Binary, Measure: 2 times.

We use PM rating from Agresti  $(2002)$ , pg409, n = 1600.

Data:

second first approve disapprove approve 794 150 disapprove 86 570

Prepare the data,

```
first = factor(rep(c(1,2), c(794+150, 86+570)),
               labels = c("approve", "disapprove"))
second = factor(rep(c(1,2,1,2), c(794, 150, 86, 570)),
                labels = c("approve", "disapprove"))
tab = table(first, second); tab
```
## second ## first approve disapprove ## approve 794 150 ## disapprove 86 570

Then, McNemar's test,

**mcnemar.test**(tab)

```
##
## McNemar's Chi-squared test with continuity correction
##
## data: tab
## McNemar's chi-squared = 16.818, df = 1, p-value = 4.115e-05
```
What's your interpretation?

## <span id="page-1-0"></span>**3 Cochran's Q Test**

For DV: Binary, Measure:  $> 2$  times.

Dataset lect.csv consists of measuments of understanding =  $\{1, 0\}$  for n = 10 students taught by 3 different lecturers. Read the data,

lect = **read.csv**("lect.csv")

Prepare student and lecturer as factors,

## 5 2 2 0

```
lect$student = as.factor(lect$student)
lect$lecturer = as.factor(lect$lecturer)
str(lect)
## 'data.frame': 30 obs. of 3 variables:
## $ student : Factor w/ 10 levels "1", "2", "3", "4",..: 1 1 1 2 2 2 3 3 3 4 ...
## $ lecturer : Factor w/ 3 levels "1","2","3": 1 2 3 1 2 3 1 2 3 1 ...
## $ understanding: int 1 0 0 0 0 0 0 0 0 0 ...
lect
## student lecturer understanding
## 1 1 1 1 1
## 2 1 2 0
## 3 1 3 0
## 4 2 1 0
```
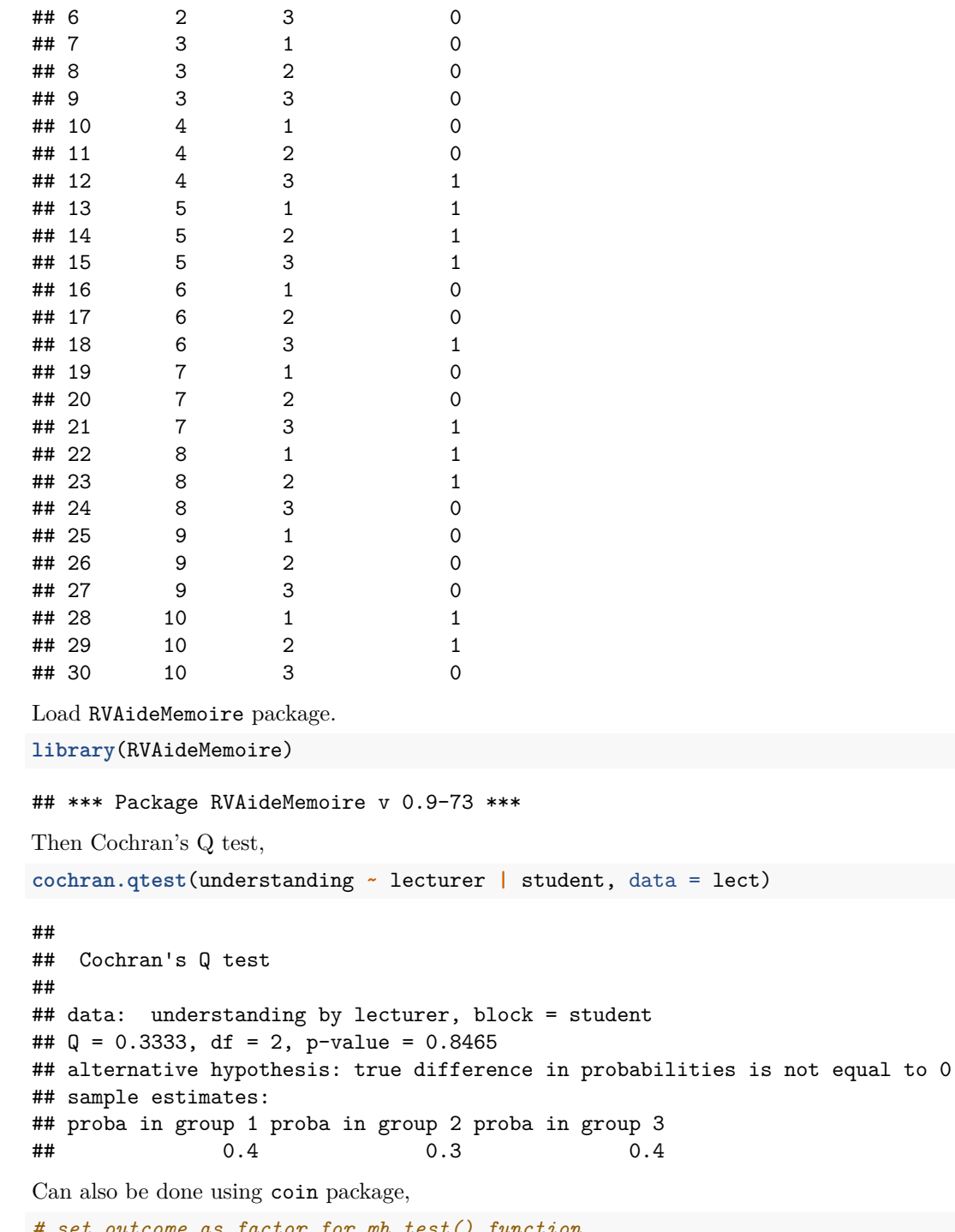

```
# set outcome as factor for mh_test() function
lect$understanding = as.factor(lect$understanding)
str(lect)
```

```
## 'data.frame': 30 obs. of 3 variables:
## $ student : Factor w/ 10 levels "1","2","3","4",..: 1 1 1 2 2 2 3 3 3 4 ...
## $ lecturer : Factor w/ 3 levels "1","2","3": 1 2 3 1 2 3 1 2 3 1 ...
## $ understanding: Factor w/ 2 levels "0", "1": 2 1 1 1 1 1 1 1 1 1 1 ...
```
**library**(coin)

```
## Loading required package: survival
mh_test(understanding ~ lecturer | student, data = lect)
##
## Asymptotic Marginal Homogeneity Test
##
## data: understanding by lecturer (1, 2, 3)
## stratified by student
## chi-squared = 0.33333, df = 2, p-value = 0.8465
```
What's your interpretation?

### <span id="page-3-0"></span>**4 Stuart-Maxwell's Test**

For DV: Multinomial, Measure: 2 times. When DV = Binary, this test is identical to McNemar's test.

Now we use the following data (hypothetical data), on understanding level of my statistics lectures,  $n = 200$ ,

Data:

```
after.lecture
before.lecture confused so-so understand
   confused 12 8 80
   so-so 10 10 20
   understand 5 8 47
Prepare the data,
before.lecture = factor(rep(c(1,2,3), c(12+8+80, 10+10+20, 5+8+47)),
                   labels = c("confused", "so-so", "understand"))
after.lecture = factor(rep(c(1,2,3,1,2,3,1,2,3), c(12,8,80, 10,10,20, 5,8,47)),
                  labels = c("confused", "so-so", "understand"))
tabq = table(before.lecture, after.lecture); tabq
## after.lecture
## before.lecture confused so-so understand
## confused 12 8 80
## so-so 10 10 20
## understand 5 8 47
```
For the analysis, load coin package.

**library**(coin)

Now, perform marginal homogeneity test whenever the categories are treated as **nominal**,

```
mh_test(tabq) # nominal
```

```
##
## Asymptotic Marginal Homogeneity Test
##
## data: response by
## conditions (before.lecture, after.lecture)
## stratified by block
## chi-squared = 68.444, df = 2, p-value = 1.332e-15
```

```
and ordinal, i.e. Stuart-Birch's test (Hothorn, Winell, Hornik, van de Wiel, & Zeileis, 2019),
mh_test(tabq, scores = list(response = 1:3)) # ordinal
##
## Asymptotic Marginal Homogeneity Test for Ordered Data
##
## data: response (ordered) by
## conditions (before.lecture, after.lecture)
## stratified by block
## Z = -8.1438, p-value = 3.831e-16
## alternative hypothesis: two.sided
```
What's your interpretation for these two tests?

### <span id="page-4-0"></span>**5 Generalized Estimating Equations (GEE)**

For DV: Binary/Multinominal, Measure:  $\geq 2$  times.

In short, about GEE (Agresti, [2002;](#page-10-1) Hardin & Hilbe, [2002\)](#page-10-3):

- It is a quasi-likelihood method.
- An extension of GLM to include correlation structure i.e. specify dependent subjects.
- GLM assumes specific distributions for the outcomes, GEE relaxes this assumption.
- Computational simplicity for categorical data as compared to ML.
- Performs well even with misspecified correlation structure.
- However, it does not have a likelihood function, thus cannot use likelihood-based methods for testing model fit, model comparison and inference.

Correlation structures available for GEE (details in Hardin & Hilbe [\(2002\)](#page-10-3)):

- 1. Exchangeable\*.
- 2. Autoregressive.
- 3. Stationary.
- 4. Nonstationary.
- 5. Unstructured.
- 6. Fixed.
- 7. Free.

Steps in GEE:

- 1. Specify the model.
- 2. Specify correlation structure. Usually just set to "exchangeable" flexible.
- 3. Fit the model.
- 4. Hypothesis testing Wald's test (LR test not applicable)
- 5. Model comparison by quasi information criterion (QIC).

For practical session, we use depression data from Agresti [\(2002\)](#page-10-1), pg459, Table 11.2.

The data orginally comes from a longitudinal study by Koch et al. (1977). The study compared a *new drug* vs *standard* on depressive patients. The patients were also grouped by their initial diagnosis as *mild* or *severe* depression. The comparison were done at *week 1, 2*, and *4* (scored as 0, 1, 2). At each week, their response were classified as  $normal = 1$  or  $abnormal = 0$ .

Now, prepare the data,

ID = **rep**(1**:**340, each = 3) Diagnosis = **factor**( **rep**(**c**(1,2), **c**(150**\***3, 190**\***3)), labels = **c**("Mild", "Severe") )

```
Treatment = factor( rep(c(1,2,1,2), c(80*3, 70*3, 100*3, 90*3)),
                 labels = c("Standard", "New Drug") )
Time = rep(0:2, times = 340)Response = unlist( c(
 rep( list( c(1,1,1), c(1,1,0), c(1,0,1), c(1,0,0),
           c(0,1,1), c(0,1,0), c(0,0,1), c(0,0,0) ), c(16,13,9,3, 14,4,15,6) ),
 rep( list( c(1,1,1), c(1,1,0), c(1,0,1), c(1,0,0),
           c(0,1,1), c(0,1,0), c(0,0,1), c(0,0,0) ), c(31,0,6,0, 22,2,9,0) ),
 rep( list( c(1,1,1), c(1,1,0), c(1,0,1), c(1,0,0),
           c(0,1,1), c(0,1,0), c(0,0,1), c(0,0,0) ), c(2,2,8,9, 9,15,27,28) ),
 rep( list( c(1,1,1), c(1,1,0), c(1,0,1), c(1,0,0),
           c(0,1,1), c(0,1,0), c(0,0,1), c(0,0,0) ), c(7,2,5,2, 31,5,32,6) )
) )
# 1 = normal, 0 = abnormal
depress = data.frame(ID, Diagnosis, Treatment, Time, Response)
head(depress); tail(depress)
## ID Diagnosis Treatment Time Response
## 1 1 Mild Standard 0 1
## 2 1 Mild Standard 1 1
## 3 1 Mild Standard 2 1
## 4 2 Mild Standard 0 1
## 5 2 Mild Standard 1 1
## 6 2 Mild Standard 2 1
## ID Diagnosis Treatment Time Response
## 1015 339 Severe New Drug 0 0
## 1016 339 Severe New Drug 1 0
## 1017 339 Severe New Drug 2 0
## 1018 340 Severe New Drug 0 0
## 1019 340 Severe New Drug 1 0
## 1020 340 Severe New Drug 2 0
str(depress)
## 'data.frame': 1020 obs. of 5 variables:
## $ ID : int 1 1 1 2 2 2 3 3 3 4 ...
## $ Diagnosis: Factor w/ 2 levels "Mild", "Severe": 1 1 1 1 1 1 1 1 1 1 ...
## $ Treatment: Factor w/ 2 levels "Standard", "New Drug": 1 1 1 1 1 1 1 1 1 1 1 ...
## $ Time : int 0 1 2 0 1 2 0 1 2 0 ...
## $ Response : num 1 1 1 1 1 1 1 1 1 1 ...
Load these packages,
library(geepack) # geeglm
```

```
library(MuMIn) # QIC
library(doBy) # esticon(), confint doesn't work for GEE
```
As usual for any modeling approach, we fit several models from univariable to multivariable ones. The only different to GLM is that we include here the ID identifier to indicate clusters of subjects. We are going to fit GEE model with *exchangeable* correlation structure.

Intercept only model,

```
gee.model0 = geeglm(Response ~ 1, family = binomial, data = depress,
                    id = ID, corstr = "exchangeable")
summary(gee.model0)
```

```
##
## Call:
## geeglm(formula = Response ~ 1, family = binomial, data = depress,
## id = ID, corstr = "exchangeable")
##
## Coefficients:
## Estimate Std.err Wald Pr(>|W|)
## (Intercept) 0.09026 0.06522 1.915 0.166
##
## Estimated Scale Parameters:
## Estimate Std.err
## (Intercept) 1 0.002947
##
## Correlation: Structure = exchangeable Link = identity
##
## Estimated Correlation Parameters:
## Estimate Std.err
## alpha 0.04119 0.03237
## Number of clusters: 340 Maximum cluster size: 3
QIC(gee.model0)
## QIC
## 1414
One variable models,
gee.model1 = geeglm(Response ~ Diagnosis, family = binomial, data = depress,
                  id = ID, corstr = "exchangeable")
summary(gee.model1)
##
## Call:
## geeglm(formula = Response ~ Diagnosis, family = binomial, data = depress,
## id = ID, corstr = "exchangeable")
##
## Coefficients:
## Estimate Std.err Wald Pr(>|W|)
## (Intercept) 0.713 0.103 48.3 3.7e-12 ***
## DiagnosisSevere -1.097 0.130 71.6 < 2e-16 ***
## ---
## Signif. codes: 0 '***' 0.001 '**' 0.01 '*' 0.05 '.' 0.1 ' ' 1
##
## Estimated Scale Parameters:
## Estimate Std.err
## (Intercept) 1 0.0195
##
## Correlation: Structure = exchangeable Link = identity
##
## Estimated Correlation Parameters:
## Estimate Std.err
## alpha -0.0288 0.0303
## Number of clusters: 340 Maximum cluster size: 3
QIC(gee.model1)
```

```
## QIC
```

```
## 1343
gee.model1a = geeglm(Response ~ Treatment, family = binomial, data = depress,
                   id = ID, costr = "exchangeable")summary(gee.model1a)
##
## Call:
## geeglm(formula = Response ~ Treatment, family = binomial, data = depress,
## id = ID, corstr = "exchangeable")
##
## Coefficients:
## Estimate Std.err Wald Pr(>|W|)
## (Intercept) -0.2457 0.0899 7.47 0.0063 **
## TreatmentNew Drug 0.7211 0.1285 31.51 2e-08 ***
## ---
## Signif. codes: 0 '***' 0.001 '**' 0.01 '*' 0.05 '.' 0.1 ' ' 1
##
## Estimated Scale Parameters:
## Estimate Std.err
## (Intercept) 1 0.0122
##
## Correlation: Structure = exchangeable Link = identity
##
## Estimated Correlation Parameters:
## Estimate Std.err
## alpha 0.00933 0.0309
## Number of clusters: 340 Maximum cluster size: 3
QIC(gee.model1a)
## QIC
## 1384
gee.model1b = geeglm(Response ~ Time, family = binomial, data = depress,
                   id = ID, corstr = "exchangeable")
summary(gee.model1b)
##
## Call:
## geeglm(formula = Response ~ Time, family = binomial, data = depress,
## id = ID, corstr = "exchangeable")
##
## Coefficients:
## Estimate Std.err Wald Pr(>|W|)
## (Intercept) -0.6944 0.1095 40.2 2.2e-10 ***
## Time 0.7937 0.0817 94.3 < 2e-16 ***
## ---
## Signif. codes: 0 '***' 0.001 '**' 0.01 '*' 0.05 '.' 0.1 ' ' 1
##
## Estimated Scale Parameters:
## Estimate Std.err
## (Intercept) 1 0.0241
##
## Correlation: Structure = exchangeable Link = identity
##
```

```
## Estimated Correlation Parameters:
## Estimate Std.err
## alpha 0.0957 0.0337
## Number of clusters: 340 Maximum cluster size: 3
QIC(gee.model1b)
## QIC
## 1317
Then three variable model,
gee.model3 = geeglm(Response ~ Diagnosis + Treatment + Time, family = binomial,
                  data = depress, id = ID, corstr = "exchangeable")summary(gee.model3)
##
## Call:
## geeglm(formula = Response ~ Diagnosis + Treatment + Time, family = binomial,
## data = depress, id = ID, corstr = "exchangeable")
##
## Coefficients:
## Estimate Std.err Wald Pr(>|W|)
## (Intercept) -0.4815 0.1568 9.43 0.0021 **
## DiagnosisSevere -1.2862 0.1442 79.52 < 2e-16 ***
## TreatmentNew Drug 0.8848 0.1392 40.41 2.1e-10 ***
## Time 0.9013 0.0932 93.62 < 2e-16 ***
## ---
## Signif. codes: 0 '***' 0.001 '**' 0.01 '*' 0.05 '.' 0.1 ' ' 1
##
## Estimated Scale Parameters:
## Estimate Std.err
## (Intercept) 0.994 0.0564
##
## Correlation: Structure = exchangeable Link = identity
##
## Estimated Correlation Parameters:
## Estimate Std.err
## alpha -0.0221 0.0307
## Number of clusters: 340 Maximum cluster size: 3
QIC(gee.model3)
## QIC
## 1201
gee.est3 = esticon(gee.model3, diag(4)); gee.est3
## beta0 Estimate Std.Error X2.value DF Pr(>|X^2|) Lower Upper
## [1,] 0.00e+00 -4.81e-01 1.57e-01 9.43e+00 1.00e+00 2.13e-03 -7.89e-01 -0.17
## [2,] 0.00e+00 -1.29e+00 1.44e-01 7.95e+01 1.00e+00 0.00e+00 -1.57e+00 -1.00
## [3,] 0.00e+00 8.85e-01 1.39e-01 4.04e+01 1.00e+00 2.06e-10 6.12e-01 1.16
## [4,] 0.00e+00 9.01e-01 9.32e-02 9.36e+01 1.00e+00 0.00e+00 7.19e-01 1.08
Following Agresti (2002), we fit Treatment*Time interaction,
gee.model4 = geeglm(Response ~ Diagnosis + Treatment*Time, family = binomial,
                  data = depress, id = ID, corstr = "exchangeable")
```

```
summary(gee.model4)
```

```
##
## Call:
## geeglm(formula = Response ~ Diagnosis + Treatment * Time, family = binomial,
## data = depress, id = ID, corstr = "exchangeable")
##
## Coefficients:
## Estimate Std.err Wald Pr(>|W|)
## (Intercept) -0.0281 0.1742 0.03 0.87
## DiagnosisSevere -1.3139 0.1460 81.03 < 2e-16 ***
## TreatmentNew Drug -0.0593 0.2286 0.07 0.80
## Time 0.4825 0.1199 16.18 5.8e-05 ***
## TreatmentNew Drug:Time 1.0172 0.1877 29.37 6.0e-08 ***
## ---
## Signif. codes: 0 '***' 0.001 '**' 0.01 '*' 0.05 '.' 0.1 ' ' 1
##
## Estimated Scale Parameters:
## Estimate Std.err
## (Intercept) 0.981 0.0653
##
## Correlation: Structure = exchangeable Link = identity
##
## Estimated Correlation Parameters:
## Estimate Std.err
## alpha -0.00343 0.0303
## Number of clusters: 340 Maximum cluster size: 3
QIC(gee.model4)
## QIC
## 1172
gee.est4 = esticon(gee.model4, diag(5)); gee.est4
## beta0 Estimate Std.Error X2.value DF Pr(>|X^2|) Lower Upper
## [1,] 0.00e+00 -2.81e-02 1.74e-01 2.60e-02 1.00e+00 8.72e-01 -3.69e-01 0.31
## [2,] 0.00e+00 -1.31e+00 1.46e-01 8.10e+01 1.00e+00 0.00e+00 -1.60e+00 -1.03
## [3,] 0.00e+00 -5.93e-02 2.29e-01 6.72e-02 1.00e+00 7.95e-01 -5.07e-01 0.39
## [4,] 0.00e+00 4.82e-01 1.20e-01 1.62e+01 1.00e+00 5.76e-05 2.47e-01 0.72
## [5,] 0.00e+00 1.02e+00 1.88e-01 2.94e+01 1.00e+00 5.99e-08 6.49e-01 1.39
with(gee.est4, cbind(OR = exp(Estimate), LL = exp(Lower), UL = exp(Upper)))
## OR LL UL
## [1,] 0.972 0.691 1.368
## [2,] 0.269 0.202 0.358
## [3,] 0.942 0.602 1.475
## [4,] 1.620 1.281 2.049
## [5,] 2.765 1.914 3.995
```
Which model is the best? Why? What's your interpretation?

### <span id="page-10-0"></span>**References**

<span id="page-10-1"></span>Agresti, A. (2002). *Categorical data analysis (2nd ed.* Hoboken, New Jersey: John Wiley & Sons.

Hardin, J., & Hilbe, J. (2002). *Generalized estimating equations*. CRC Press.

<span id="page-10-3"></span><span id="page-10-2"></span>Hothorn, T., Winell, H., Hornik, K., van de Wiel, M. A., & Zeileis, A. (2019). *Coin: Conditional inference procedures in a permutation test framework*. Retrieved from<https://CRAN.R-project.org/package=coin>

Uebersax, J. (2006). *McNemar tests of marginal homogeneity*. Retrieved from [http://john-uebersax.com/](http://john-uebersax.com/stat/mcnemar.htm) [stat/mcnemar.htm](http://john-uebersax.com/stat/mcnemar.htm)